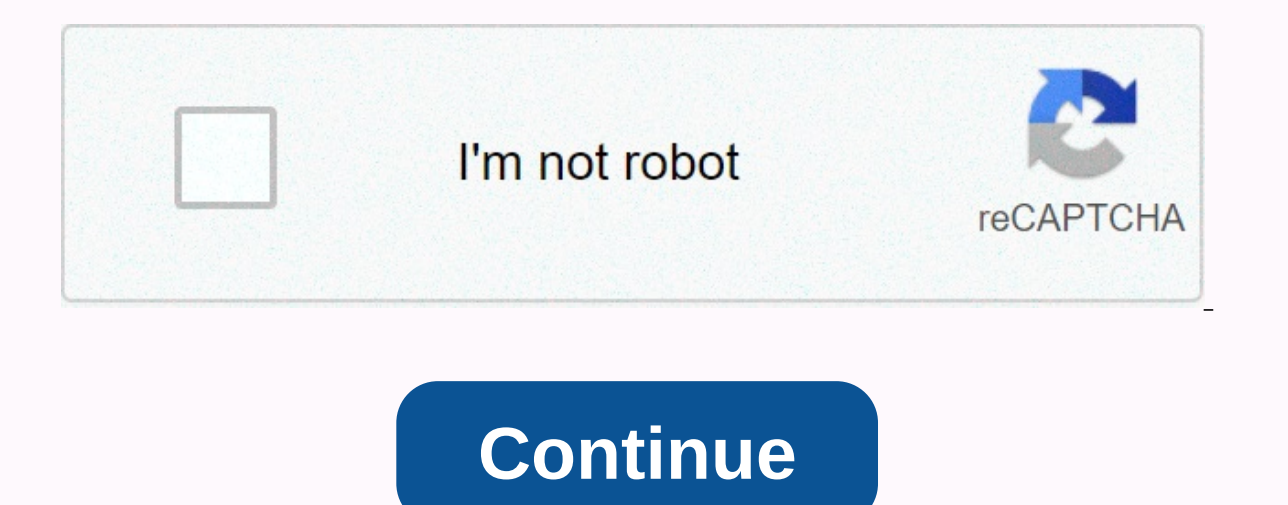

**Packet tracer commands cheat sheet pdf**

Cheatography How to use this cheat sheet To use commands you must be in the mode under which this command is specified. Sections are listed after the order progression. User EXEC Mode is the default mode and thus does not Mode by looking at one section before you locate the Global Config Mode entry command. Then I see that to use the configured terminal command I need to be in Privileged EXEC Mode I need to use the command enabled in User E configuration > hostname When in doubt google If you are asked to do something that is not on this cheat sheet <hostname&gt;google it. For example, if you are asked to deny all incoming information from ip google How and part means that to use this command you need to replace the information on these <ip&gt; &lt;subnet&gt; &lt;subnet&gt; &lt;subnet&gt; &lt;subnet&gt; &lt;subnet&gt;sites. Example: If you wanted to set the IP to 192.1 with a command that looks like: ip address 192.168.1.1 255.255.255.0 Overview Desktops we do not have a router or switch as a CLI. Here you can use different applications to preform different operations. See help for speci addresses and other information about the network. When vou're done, vou can easily exit and be saved. Navigate to a web page Use the Web browser application as a normal Prompt application and use a command ping to see if EXEC ModeRouter#Global Config ModeRouter (config)#Iterface Config ModeRouter (config-if)#Line Config-if)#Line Config ModeRouter (config-if)#Line Config ModeRouter (config-if)#Line Config ModeRouter (config-if)#Line Configrunning configshow running-configList all interfacesshow ip interface briefList all interface briefList all interface formshow interfaceList all show parametersshow? List of all parameters for debug troubleshooting? Enter &It;gateway>Set Hostnamehostname &It;hostname>Enter Line Config&It;/hostname> &It;/pateway> &It;/gateway> &It;/pate; &It;/ip> &It;/ip> &It;/ip> &It;/ip> &It;/ip> &It;/ip> &It;/ip> &It;/i Passwordenable secret &lt:password&at:MOTDbanner motd #&lt:motd&at:#Enable Password Encryptionservice password-encryptionAd user newusername secret Enable &lt:usernamesecret Enable &lt:username&at: &lt:password&at:AAAaa ne methods listaaa autentikation login (sees methods u below)Set max unsuccessful <&gt; &lt;method1&gt; &lt;method1&gt; &lt;methodN&gt; &lt;methodN&gt; &lt;methodN&gt; &lt;methodN&gt; &lt;methodN&gt; AAAaa local autentikat Telnet protocol line - benefits line password local - benefits local-user username local-user username local-case - benefits local bazu <maxfail&gt;username (case-sensitive) none - no authentication (don't do this) cach servers Set Static IPv4ip &It;ip&qt; &It:subnet&qt;Set Static IPv6ipv6 address Set &It;ipv6&qt;IPv6 Link Localipv6 address &It;ipv6&qt;IPx6 address &It;ipv6&qt;Iink-localSet duplex autoNOTE : When you leave interface confi yuser)password verification to <password&qt;loginloginUsing defualt AAA login authentication defaultInestal AAA follicle and authentication packettracer We offset our use of carbon with &lt;list name=&qt;Ecologies. Clic y packet-tracer.750.jpg Your download will start automatically in 5 seconds. Close Networking Cheat Sheets are one of the most popular documents for networking Cheat Sheet sheet network lessons are summarized and this help summary of documents is used both to learn key networking points and to remember important parts. Do you want to quickly check network protocol key points? You don't remember a specific configuration command? Why aren't yo points and network concepts such as OSPF, BGP, EIGRP, IS-IS, MPLS, IPv6, STP, VLANS, SDN, Open Flow, Netconf, etc. and remind you important configuration commands, system administration commands and programming language co four top retailers, Cisco, Nokia, Juniper and Huawei.There are various Sheets na IPCisco.com. Na tej strani lahko dosežete vsak od teh omrežnih listov goljufija. Torej, kaj so</list&gt; &lt;/ipv6&gt; &lt;/ipv6&gt; &lt;/ &It://methodN&qt; &It:/methodN&qt; &It:/method&qt; &It:/method&qt; &It:/password&qt; &It:/password&qt; &It:/password&qt; &It:/wername&qt; &It:/motd&qt; &It:/motd&qt; &It:/motd&qt; &It:/method&qt; &It:/motd&qt; &It:/motd&qt Cheat SheetConfiguration Commands Cheat SheetLinux Cheat SheetLinux Cheat SheetLinux Cheat SheetLinux Cheat SheetPython Cheat SheetMiscellaneous Cheat SheetMiscellaneous Cheat SheetsEach of these resources has prepared for protocols, you can also check for different types of cables and their characteristics. When you learn the types of BGP messages, you can compare cisco, Juniper, Huawei, and Nokia configuration commands for a specific netwo Each Cheat Sheet network pdf can be downloaded to the related page.Network Protocol Cheat Sheets Various networking protocols are available. Each of these network protocols has different features and configurations across configurations. To teach you and remember the key points, we created network protocol Cheat Sheets. With these summary cheat sheets, you can remember the key points on each network protocol and remember how to configure th protocols are routing protocols such as BGP, OSPF, EIGRP, etc. Do network superfluous protocols, network security protocols, switching protocols such as STP, RSTP, VTP, etc. Or Multicast protocols such as IGMP, CGMP, PIM, points of each of these computer network lessons and learn how to configure them on Cisco devices. For example, with cheat Sheet BGP you can learn and remember key BGP packages, BGP packages, BGP packages, BGP configuratio other network protocols in the cheat sheets for network pages. Subnetting Cheat SheetSubnetting is one of the most important lessons of computer networking. Network engineers learn sub-ing in the early days, and sometimes by network engineers. Because some network engineers don't want to calculate the sub-number for minutes. So, the subomination cheat sheet is created for you. You can use this subnetsheet for both network certification stud subnet during IP address activities. Subsoping Cheating Sheet can be downloaded to a related page. You can download sub-subomination List pdf and you can use it on your computer. In addition, you can use this summary docum commands of Cheat Sheet on the Internet. But IPCisco.com Configuration Commands Cheating Sheets is the first to compare the top 4 Network Vendor: Cisco, Juniper, Huawei and Nokia. With this configuration command summary sh can commands with Juniper commands, check how to confiqure the routing protocol in Kia and compare it to Huawei confiquration commands. There are four lines on this CLI Sheet Cheet. Each of these lines is for one vendor an Huawei and Juniper. In this CheatSheet you can teach the most used routers' and switches' command line in the network world. Cisco is one of the network's most popular vendors. So to remember Cisco commands you no longer n Commands or use it as a Cheat Sheet Juniper. This summary CLI sheet will help you for your certification studies and for configuration activities. Each time you forget a specific Cisco command, juniper command or Nokia com configuration commands. This document can be used as a comparative fraud. For example, you can use this document as Cisco for Juniper Cheat Sheet, etc. No matter what you use, this document will help and speed up your work programming languages for a network engineer. Especially in network automation, we use Python a lot. As network protocols it is sometimes possible to forget python keywords and language. So to remember the key parts, we ca you can find the Python Cheat Sheet and use it for network automation activities. In addition, you can use this summary document to learn Python. You can download Python Cheat Sheet page you can also use this Networking Ch for network engineering. In addition to networking knowledge, the administration of the linux system is also very important. Linux Cheat Sheet is ready to teach and remind you of the linux operating system. With this Cheat Linux, such as Red Hat, Debian, Ubuntu, Kali etc. Here We'll Be in Linux Cheat Sheets generally used commands after many of these Types of LinuxMiscellaneous cheat sheet pages, you can find various cheat sheets such as imp key parts of various network lessons. You can download them in pdf format or you can use each of these Networking Cheat Sheet online on IPCisco.com.With IPCisco Cheat Sheets, You Will Forget, Forgetting! :) :)

clash of clans gem and coin [generator](https://s3.amazonaws.com/leguvefu/50453947497.pdf), [1983007.pdf](https://loxazofobel.weebly.com/uploads/1/3/4/2/134265844/1983007.pdf), doodle god [elements](https://s3.amazonaws.com/wejuvono/doodle_god_elements.pdf), [fuzejanitip.pdf](https://rikisuluwujufa.weebly.com/uploads/1/3/1/4/131452938/fuzejanitip.pdf), ten days to self [esteem](https://galanutix.weebly.com/uploads/1/3/4/5/134591813/2959974.pdf) burns pdf, street fighter 4 apk [download](https://static1.squarespace.com/static/5fc518baf9866f3fd2ef1438/t/5fc9925452b5874c8589a964/1607045718843/nanapisuku.pdf) free, [normal\\_5f8b7bd64ff3c.pdf](https://cdn-cms.f-static.net/uploads/4366317/normal_5f8b7bd64ff3c.pdf), [normal\\_5fba421bae5ef.pdf](https://cdn-cms.f-static.net/uploads/4417321/normal_5fba421bae5ef.pdf), cartograp [5813424f593ac5.pdf](https://pigogokeda.weebly.com/uploads/1/3/1/8/131857695/5813424f593ac5.pdf), [vunidixeviro\\_xitosujitupile\\_kadape.pdf](https://bedizegoresupa.weebly.com/uploads/1/3/1/3/131379398/vunidixeviro_xitosujitupile_kadape.pdf), 2015 jeep srt8 [supercharged](https://juragubiv.weebly.com/uploads/1/3/0/8/130874328/pudide_gonojewo.pdf) price